## Fidelity Stock Plan Services Getting started.

Learn about the equity award you've received from Johnson & Johnson.

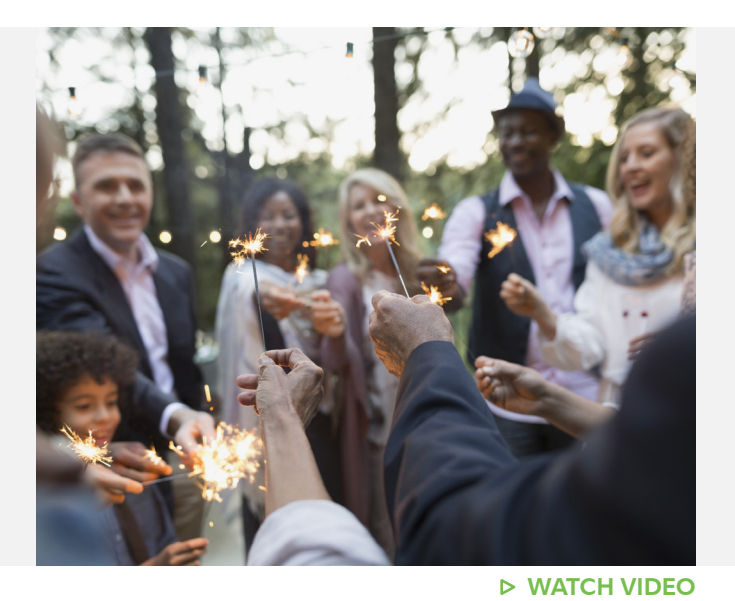

## Your award at a glance: Restricted Share Units

Congratulations on being recognised for all the work you do. Restricted Share Units can help you build your personal wealth potential and make it easier to reach your financial goals.

Below are some general steps that could occur during the lifecycle of your award. Be sure to check your own plan rules for details about your specific award.

Click [here](https://workplaceservices.fidelity.com/bin-public/070_NB_SPS_Pages/documents/dcl/shared/StockPlanServices/SPS_JNJ_OUS_RSU_AtAGlanceTranslationLandingPage.pdf) to view this content and video in additional languages.

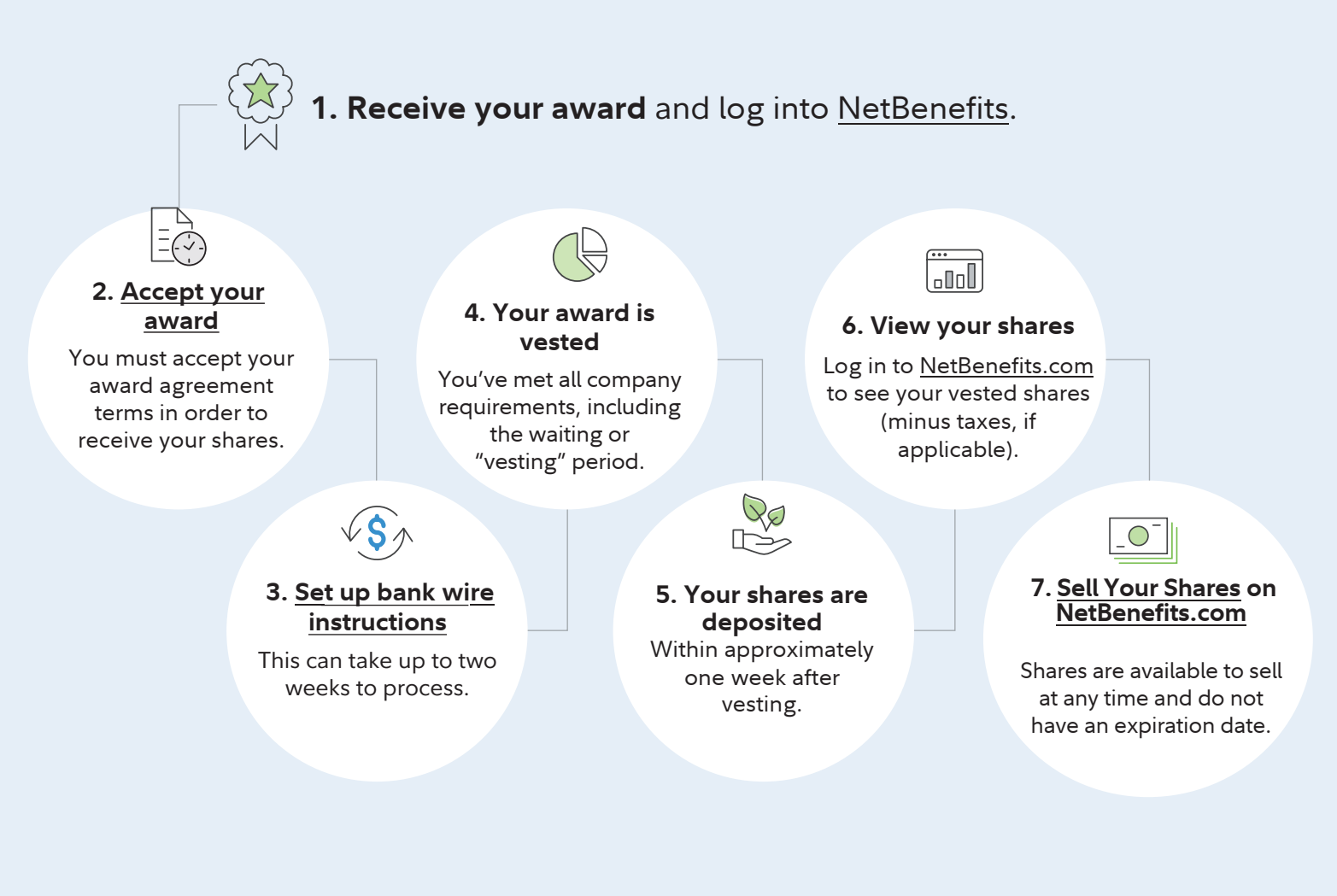

Consider these smart next steps to make things easier later on. Bookmark the [Stock Plan Services Resource Center](https://www.fidelity.com/go/stock-plan-services/jnj/global/overview) for ongoing help.

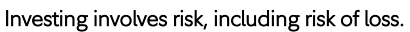

& Johnson and Fidelity Stock Plan Services are not affiliated.

Fidelity does not provide legal or tax advice. The information herein is general in nature and should not be considered legal or tax advice. Consult an attorney or tax professional regarding your specific situation.

Stock plan recordkeeping and administrative services are provided by Fidelity Stock Plan Services, LLC.

Fidelity Stock Plan Services, LLC

© 2020 FMR LLC. All rights reserved. 955938.1.0